# **Bază de date cu pictograme gratuite, cu**

## **Flaticon**

### **Crearea graficii și a elementelor vizuale**

### **Link**

<https://www.flaticon.com/> Link-uri alternative: <https://icons8.com/> <https://www.iconfinder.com/search?q=happy&price=free>

### **Descriere**

Atunci când creați un joc, poate fi necesar să găsiți pictograme și imagini care să fie afișate pe ecranul din fața jucătorului.

Recomandăm [Flaticon](https://www.flaticon.com/) (parte dintr-un grup mai mare, [Freepik\)](https://www.freepik.com/), unde ar trebui să găsiți icoane de înaltă calitate pentru practic orice (sabie, floare, ceainic ș.a.m.d.), pe care le puteți folosi gratuit.

Dacă nu găsiți ceea ce căutați, puteți arunca o privire la alternative, cum ar fi [icons8](https://icons8.com/) și [iconfinder,](https://www.iconfinder.com/) care oferă servicii similare.

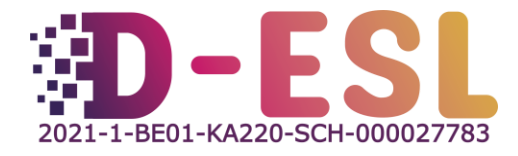

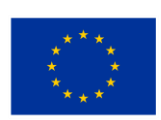

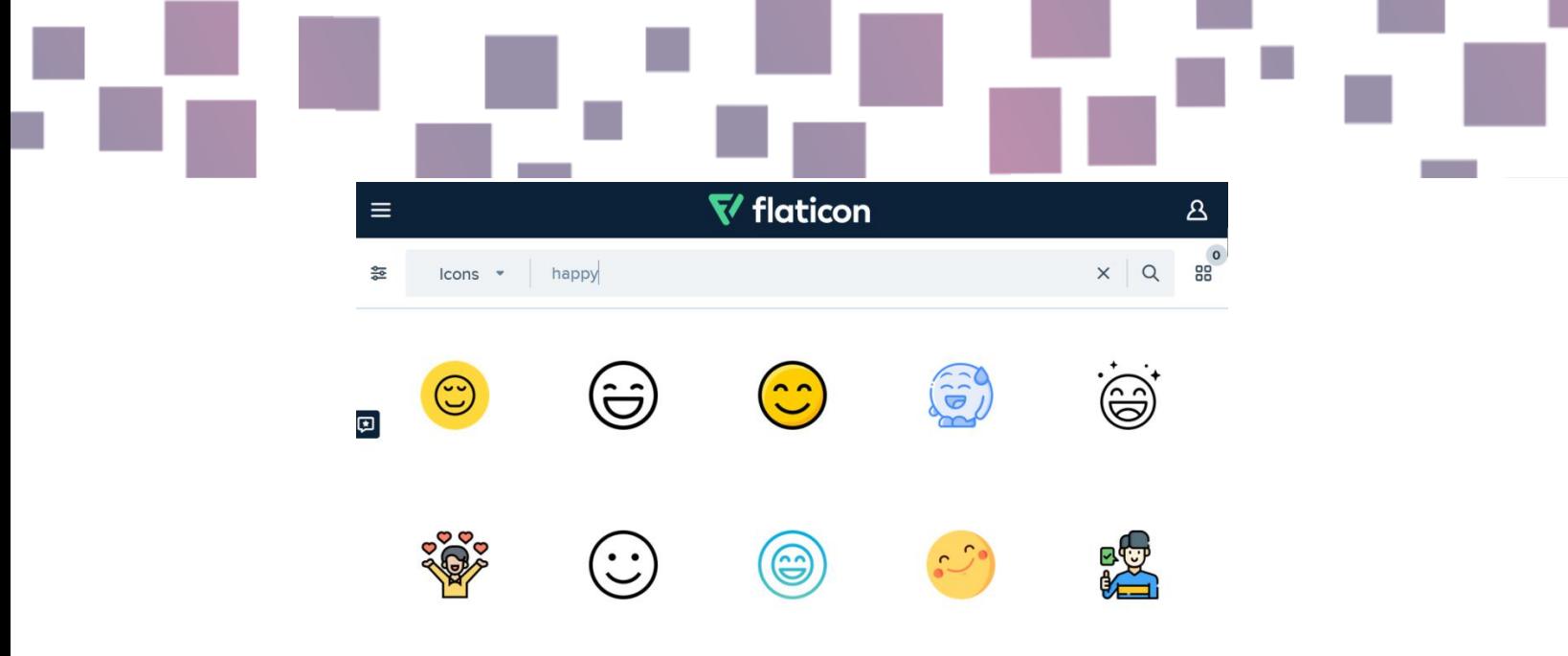

Figura 1 - Screenshot Flaticon pentru căutarea cuvântului ,,fericit" (happy)

### **Caracteristici**

Flaticon și alternativele vin cu un motor de căutare care vă va permite să găsiți ceea ce căutați.

Licențele pictogramelor sunt întotdeauna specificate, astfel încât să știți cum le puteți utiliza și cum ar trebui să le atribuiți.

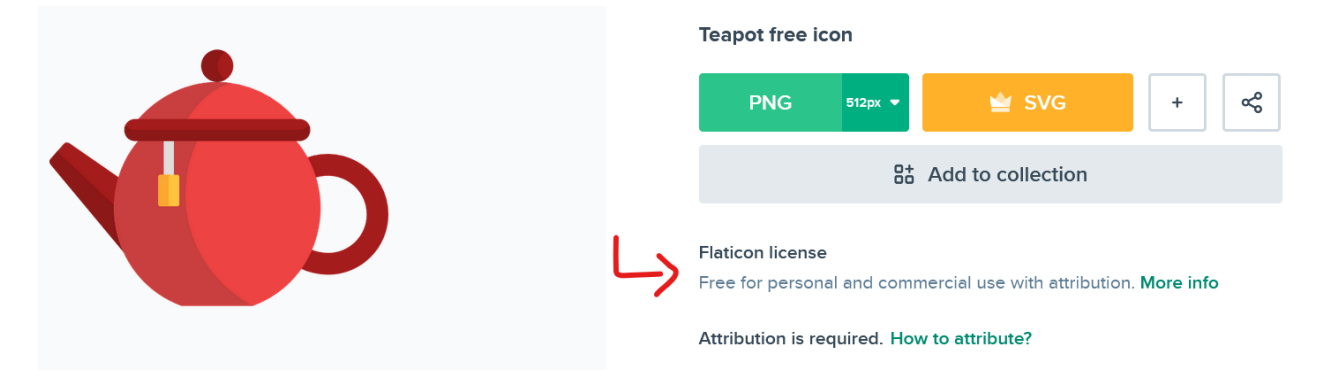

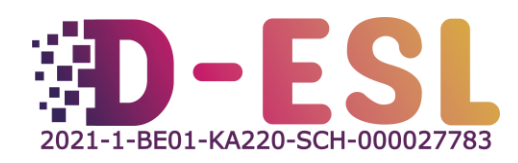

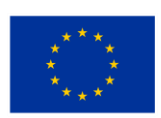

# **Costuri**

Pictogramele de pe Flaticon sunt, în general, gratuite pentru uz personal și comercial, cu referință (trebuie să citați autorul și să puneți link-ul către pictogramă). Dacă nu creați cont, veți fi limitat la 10 descărcări pe zi; dacă aveți un cont gratuit, beneficiați de 100 descărcări.

Un cont premium (7,5 €/lună) vă va permite să descărcați până la 2000 de pictograme pe zi; le puteți descărca în format SVG, ceea ce nu este cu adevărat necesar pentru crearea jocului.

### **Sistemul (sistemele) de operare**

Orice sistem de operare, atât timp cât are acces la internet.

### **Care sunt avantajele utilizării?**

Imaginile bune pot îmbunătăți considerabil experiența de joc.

## **Cum se folosește?**

Mergeți la <https://www.flaticon.com/> și căutați cuvântul care vă trebuie (de exemplu, ,,ceainic"). Faceți clic pe pictograma care vă interesează și descărcați-o făcând clic pe "PNG" și apoi pe "Descărcare gratuită". Apoi, într-o scenă de credit de la sfârșitul jocului, atribuiți conținutul așa cum este descris în certificat de licentă [gratuită](https://media.flaticon.com/license/license.pdf).

Exemplu:

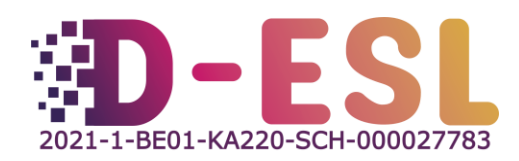

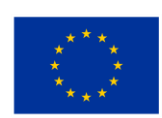

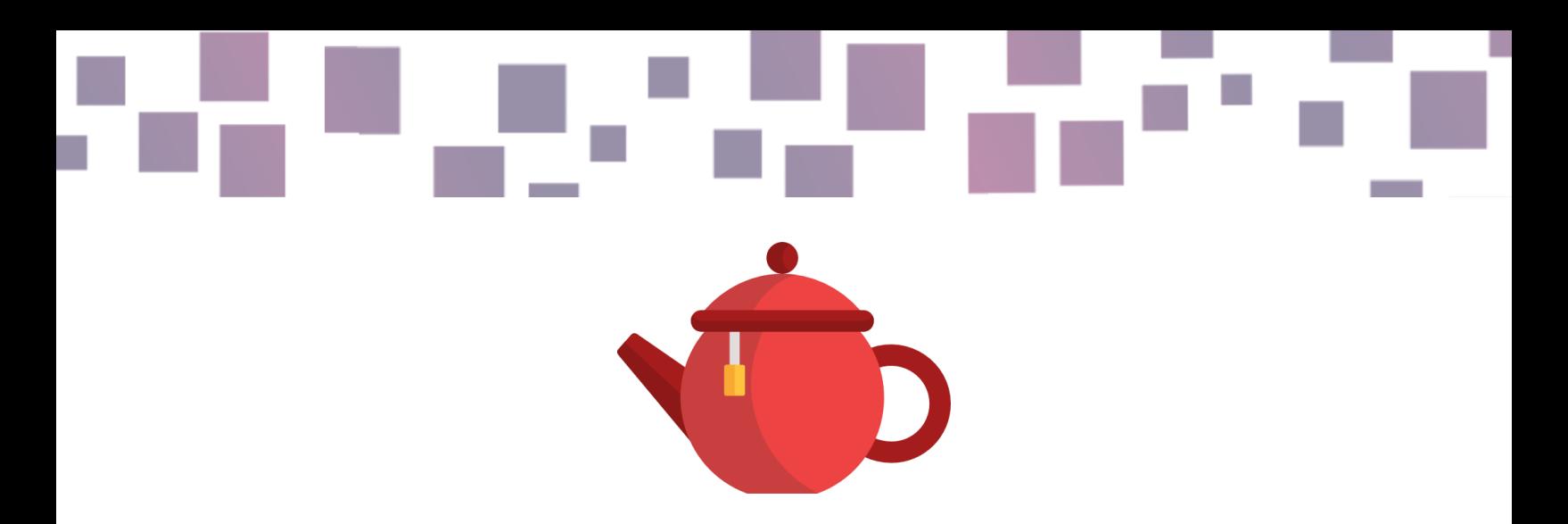

Figura 1 - ,,ceainic" proiectat de Freepik, Flaticon <https://www.flaticon.com/free-icons/teapot>

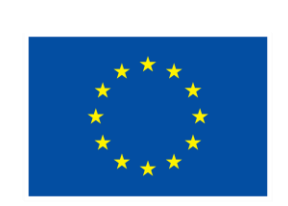

### **Cofinanțat de Uniunea Europeană**

Acest proiect este finanțat cu sprijin din partea Comisiei Europene. Această publicație reflectă numai punctul de vedere al autorilor, iar Comisia nu poate fi trasă la răspundere pentru utilizarea informațiilor conținute în acest material.

**Codul proiectului:** 2021-1-BE01-KA220-SCH-000027783

Această lucrare se află sub licența Creative Commons Attribution-NonCommercial-ShareAlike 4.0 International License [\(http://creativecommons.org/licenses/by-nc](http://creativecommons.org/licenses/by-nc-sa/4.0/)[sa/4.0/\)](http://creativecommons.org/licenses/by-nc-sa/4.0/).

**Aflați mai multe despre D-ESL la adresa web:** [https://www.d-esl.eu](https://www.d-esl.eu/)

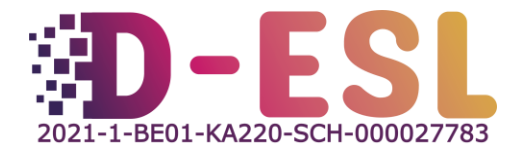

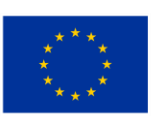